## FILE PROCESSING

#### Why Files?

- П the amount of data read and / or produced is huge
- er<br>1 repetitive data is needed for more than one program
- er<br>1 data may be entered by other people or instruments

### **n** Opening Files

Preparing a file for input:

 $OPEN(UNIT = INTEGR EXPR, FILE = FILENAME, STATUS = 'OLD')$ 

× Preparing a file for output:

 $OPEN(UNIT = INTEGR EXPR, FILE = FILENAME, STATUS = 'NEW')$ 

Or

 $OPEN(UNIT = INTEGR EXPR, FILE = FILENAME, STATUS = 'UNKNOWN')$ 

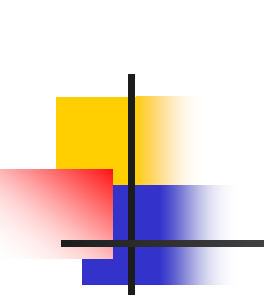

Example 1: Assume that you want to use file POINTS.DAT as an input file. The following statement will then appear before any read statement from the file:

 $OPEN(UNIT = 1, FILE = 'POINTS.DAT', STATUS = 'OLD')$ 

Example 2: Assume that you want to use file RESULT.DAT as an output file. The following statement will then appear before any write statement to the file:

 $OPEN(UNIT = 1, FILE = 'RESULT.DAT', STATUS = 'UNKNOWLED'')$ 

### Reading from Files

#### READ(UNIT, \*) VARIABLE LIST

Example 1: Find the sum of three exam grades taken from file EXAM.DAT.

```
INTEGER EXAM1, EXAM2, EXAM3, SUM
OPEN(UNIT = 10, FILE = 'EXAM.DAT', STATUS = 'OLD')READ(10, *) EXAM1, EXAM2, EXAM3
SUM = EXAM1 + EXAM2 + EXAM3PRINT*, 'SUM OF THE GRADES=', SUM
END
```
## Reading from Files

#### READ(UNIT, \*, END = NUMBER) VARIABLE LIST

Example 2: Find the average of real numbers that are stored in file NUMS.DAT. Assume that we do not know how many values are in the file and that every value is stored on a separate line.

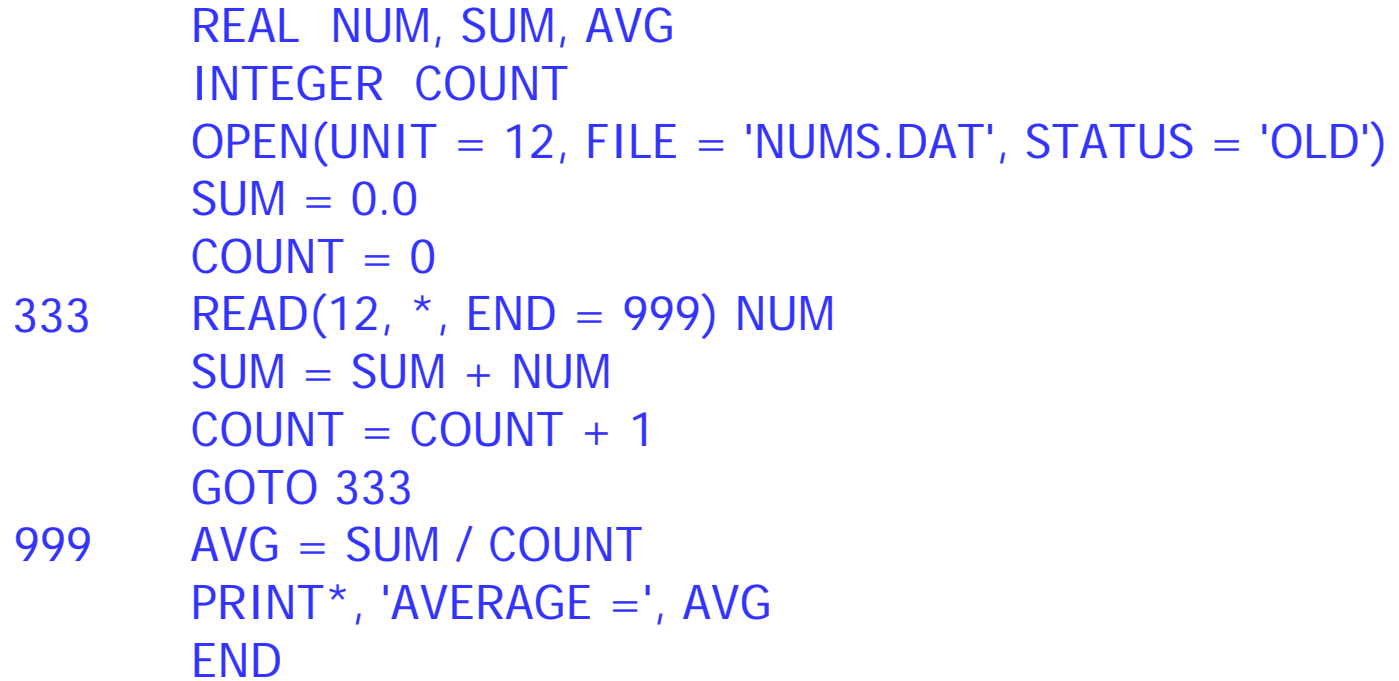

### Writing to Files

### WRITE(UNIT, \*) EXPRESSION LIST

Example: Create an output file CUBES.DAT that contains the table of the cubes of integers from 1 to 20 inclusive.

```
INTEGER NUMOPEN(UNIT = 15, FILE = 'CUBES.DAT', STATUS = 'UNKNOWN')
    DO 100 NUM = 1, 20
      WRITE(15, *) NUM, NUM**3
100 CONTINUEEND
```
## Working with Multiple Files

Example: Create an output file THIRD that contains the values in file FIRST followed by the values in file SECOND. Assume that every line contains one integer number and we do not know how many values are stored in files FIRST and SECOND.

```
INTEGER NUMOPEN(UNIT = 15, FILE = 'FIRST.DAT', STATUS = 'OLD')OPEN(UNIT = 17, FILE = 'SECOND.DAT', STATUS = 'OLD')
    OPEN(UNIT = 19, FILE = 'THIRD.DAT', STATUS = 'UNKNOWLED'')READ(15, *, END = 66) NUMWRITE(19, *) NUM
     GOTO 3366 READ(17, *, END = 30) NUM
    WRITE(19, *) NUM
    GOTO 6630 STOPEND 33
```
Closing Files

CLOSE (UNIT)

Rewinding Files

REWIND (UNIT)

#### Example:

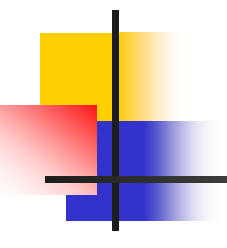

Given a data file 'INPUT.DAT' that contains unknown number of lines. Fach line has a student ID and his grade. Write a program that reads the data from the above file and writes to a new file 'OUTPUT.DAT' in each line the ID and the grade of all the students who have grades greater than the average.

```
REAL GRADE, SUM, AVG
       INTEGER ID, COUNT, K
      OPEN (UNIT = 20, FILE = 'INPUT.DAT', STATUS = 'OLD')
      OPEN (UNIT = 21, FILE = 'OUTPUT.DAT', STATUS = 'UNKNOWN')
      SIIM = 0.0COLINT = 0READ (20, *, END = 100) ID, GRADE
       SIIM = SIIM + GRADFCOLINT = COUNT + 1GOTO 44100 AVG = SUM/ COUNTREWIND (20)
       DO 50 K = 1, COUNT
         READ (20, * ) ID, GRADE
         IF (GRADE. GT. AVG) WRITE (21, *) ID, GRADE 
 50 CONTINUEEND44
```
#### **Exercises**

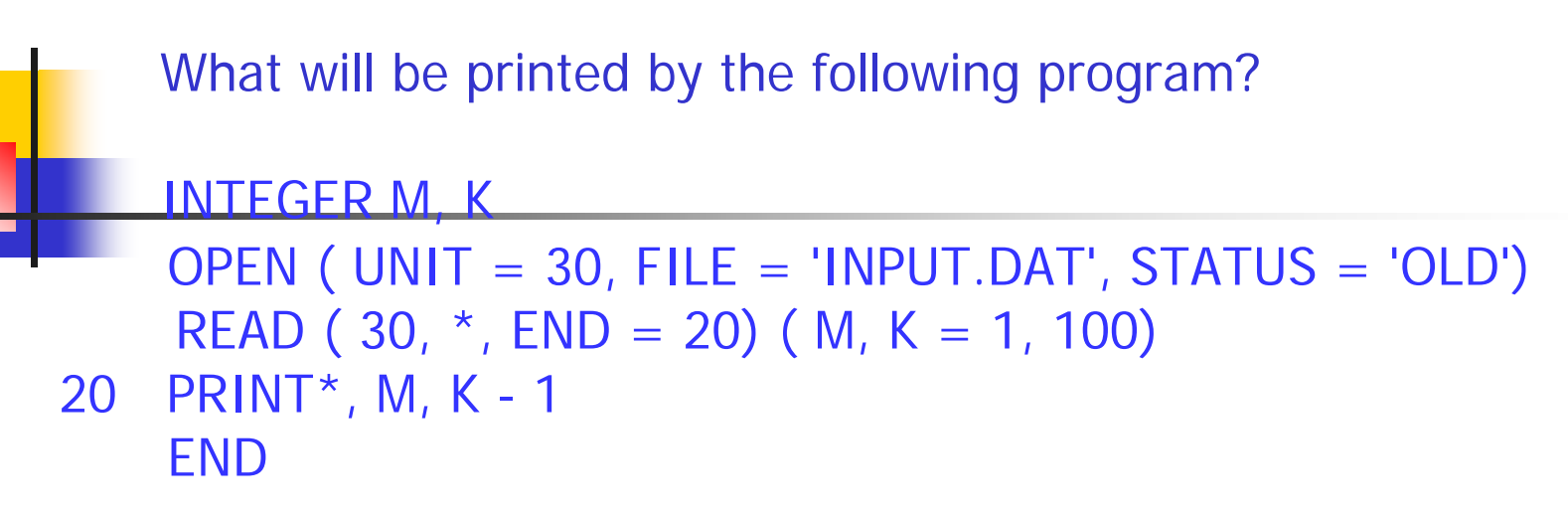

Assume that the file 'INPUT.DAT' contains the following:

$$
\begin{array}{cccc}\n1 & 2 & 3 \\
4 & 5 \\
6 & 7 & 8\n\end{array}
$$

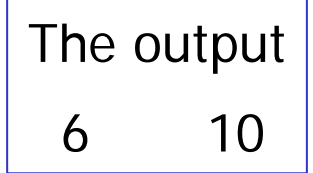

What will be printed by the following program?

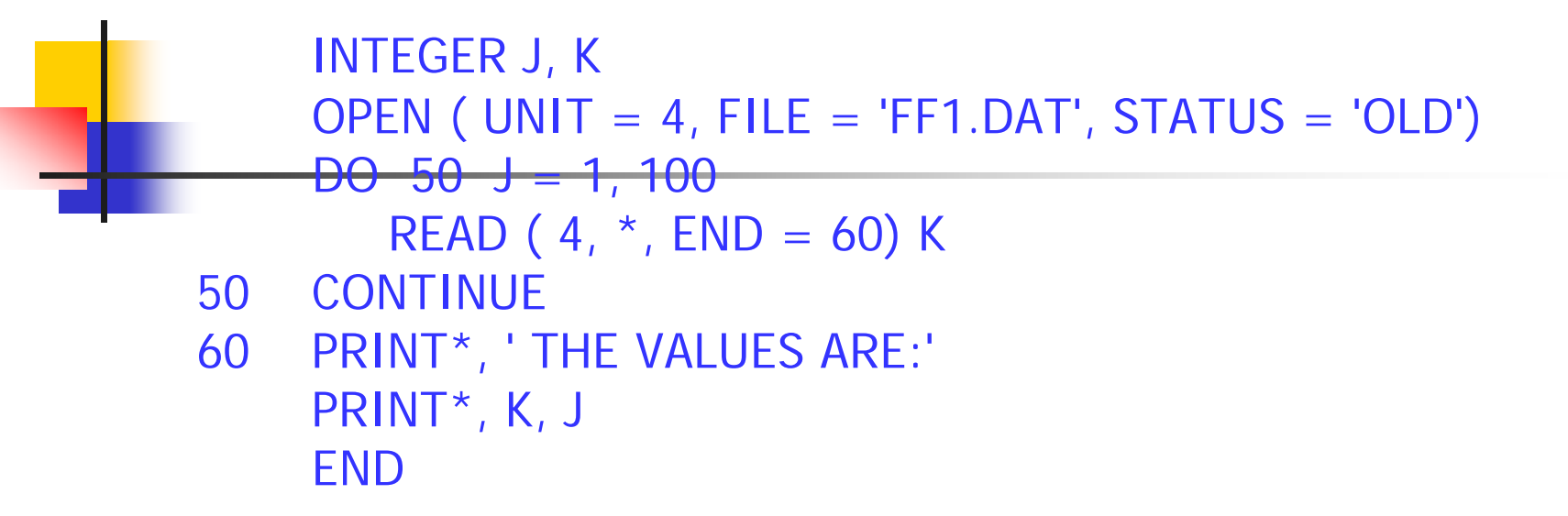

The contents of the file 'FF1.DAT' are:

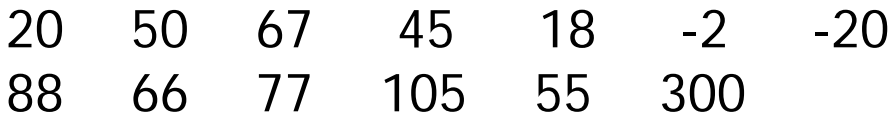

The output THE VALUES ARE:88 3

What will be printed by the following program?

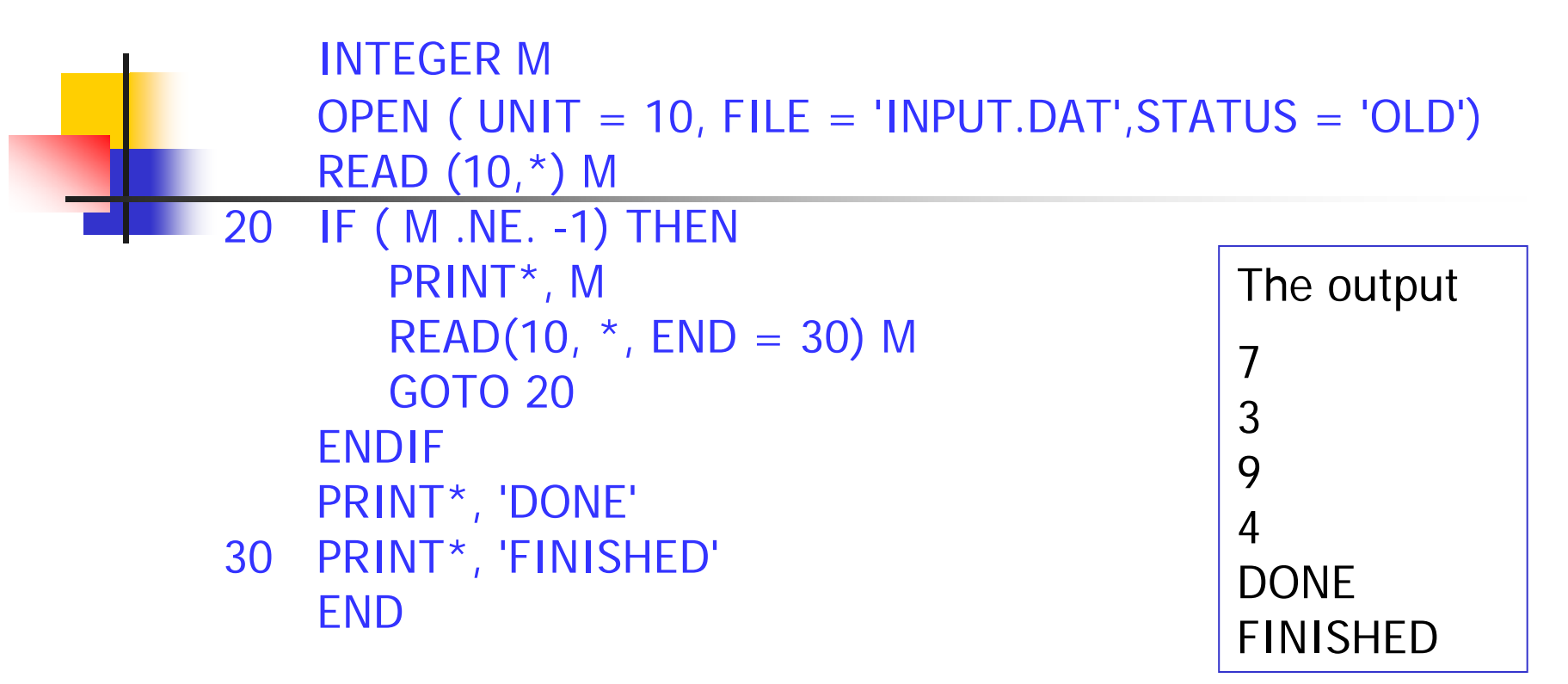

Assume that the file 'INPUT.DAT' contains the following :

$$
\begin{array}{c}\n7 \\
3 \\
9 \\
4 \\
1\n\end{array}
$$

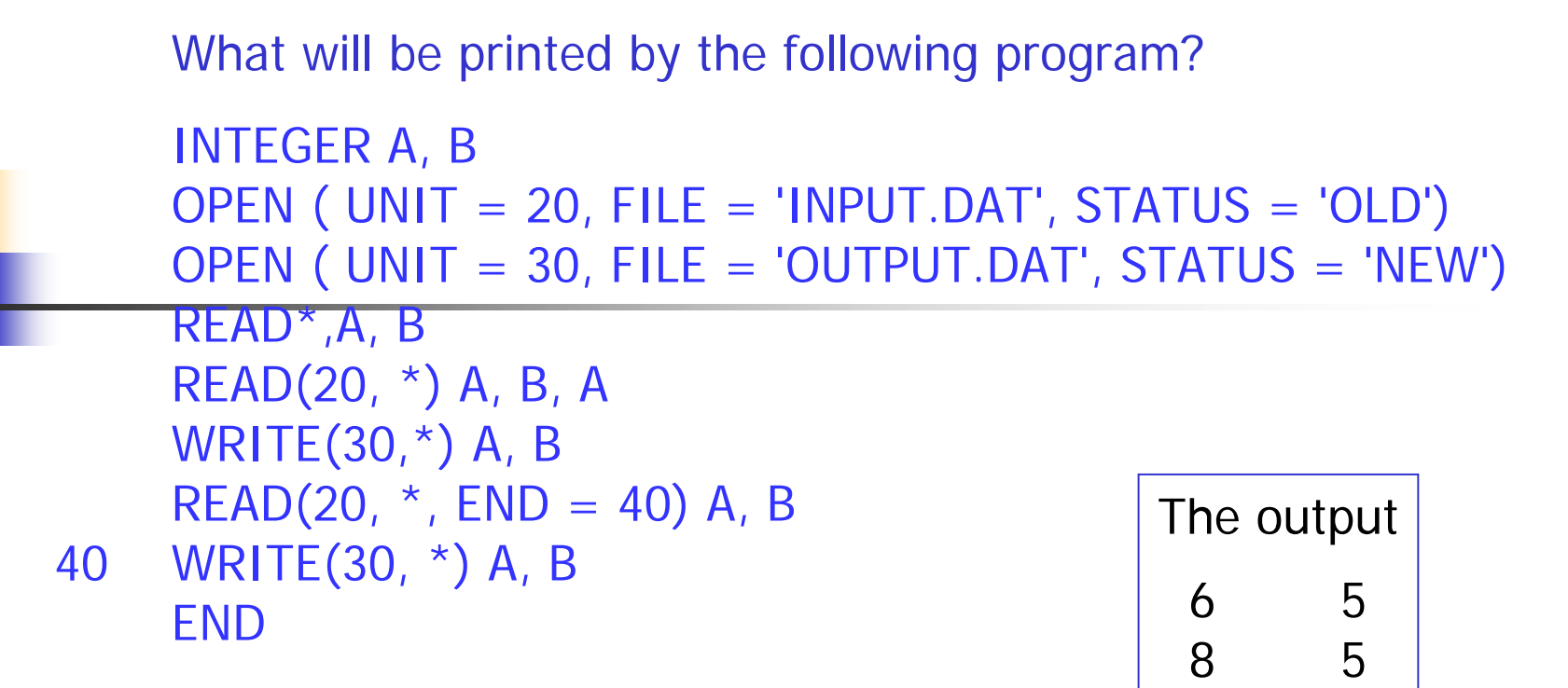

Assume the input for the program is:

10 11

Assume that the file 'INPUT.DAT' contains the following data

4 56 78

# OUTPUT DESIGN

#### PRINT K, expression list

#### K FORMAT (specification list)

The following are some of the carriage control characters used to control the vertical spacing:

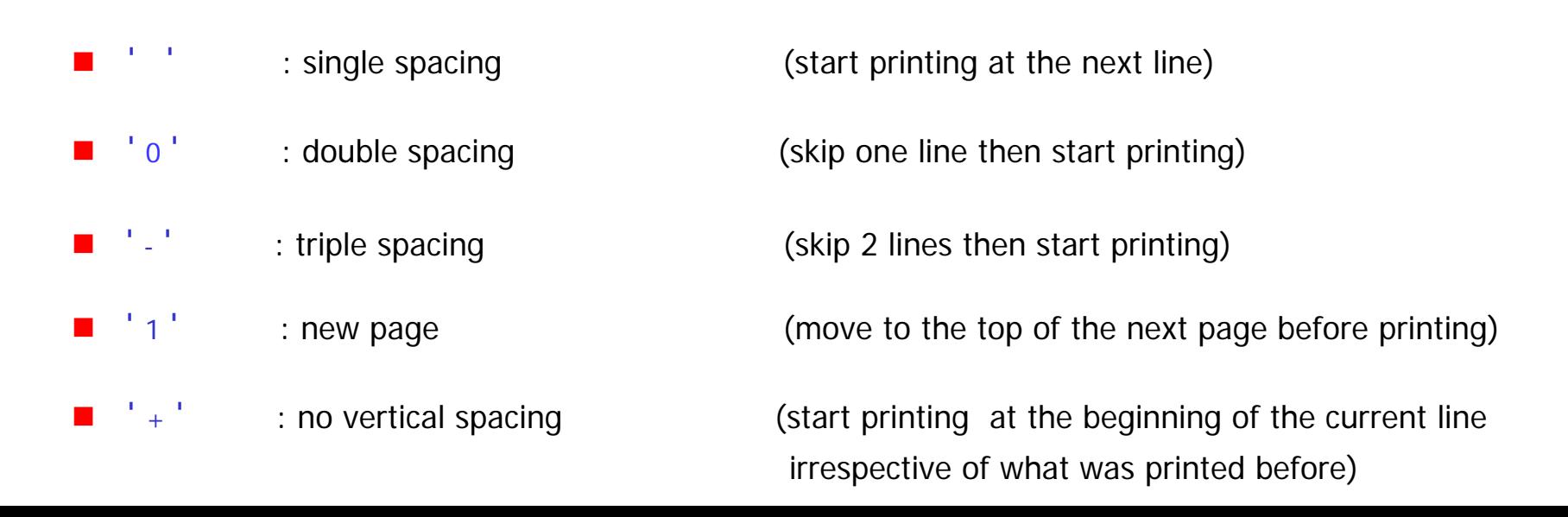

#### **I** Specification (Iw) **for integer numbers**

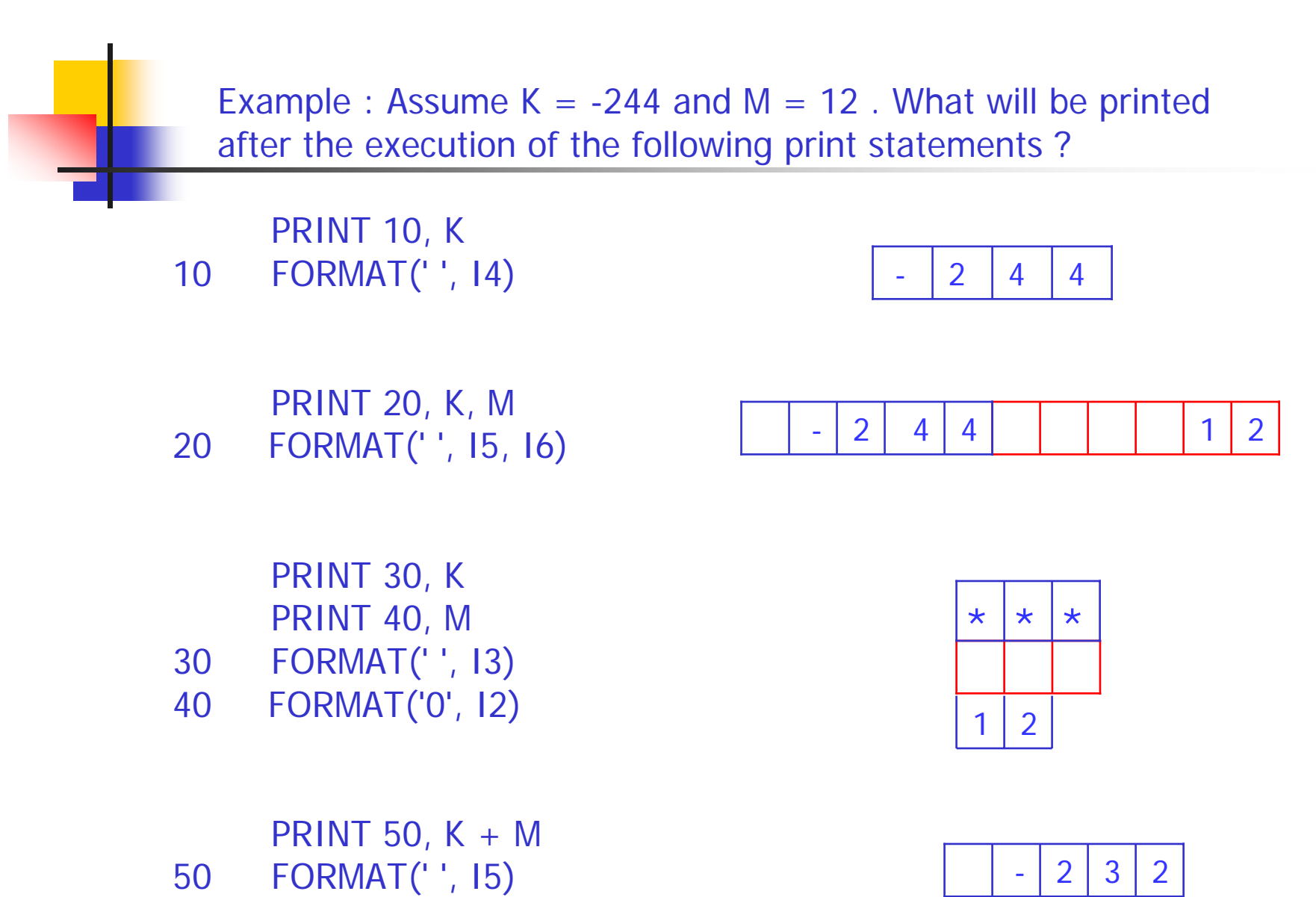

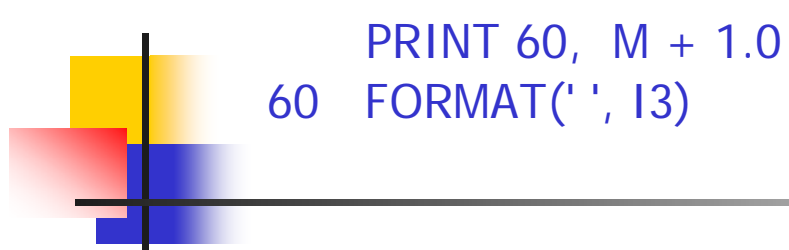

Error Message Type Mismatch

PRINT 70, K PRINT 70, M 70 FORMAT(' ', I4)

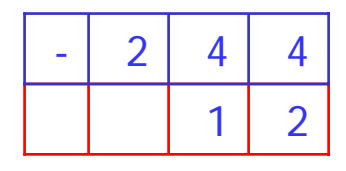

PRINT 80, K PRINT 90, M 80 FORMAT(' ', I4) 90 FORMAT('+', I8)

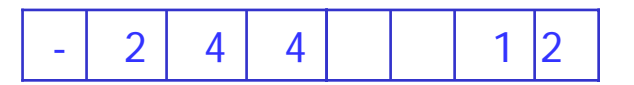

PRINT 99, N 99 FORMAT(' ', I3)

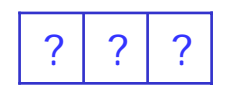

F Specification (Fw.d) **for real numbers** 

Example : Assume  $X = -366.126$ ,  $Y = 6.0$  and  $Z = 20.97$ . What will be printed after the execution of the following print statements ?

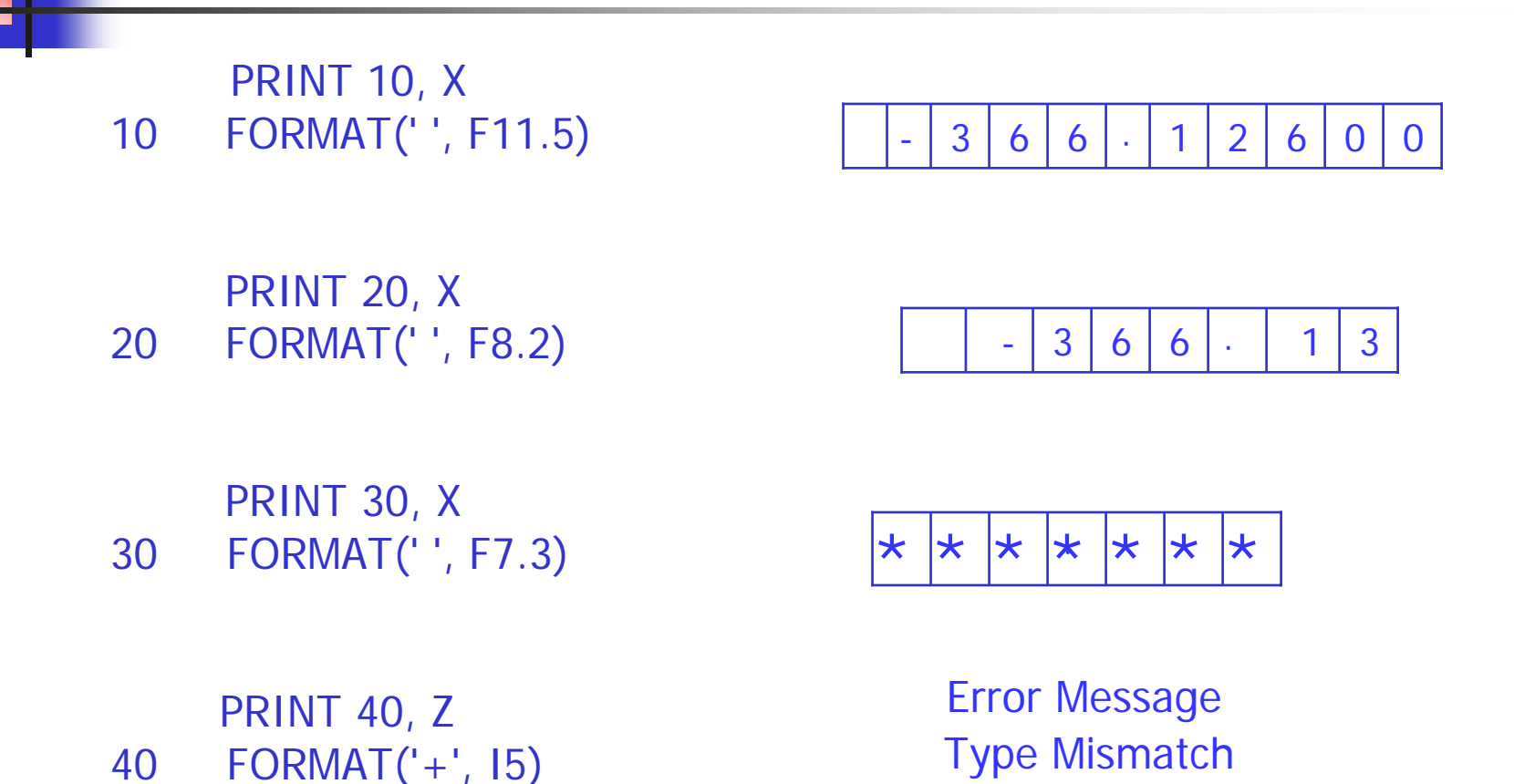

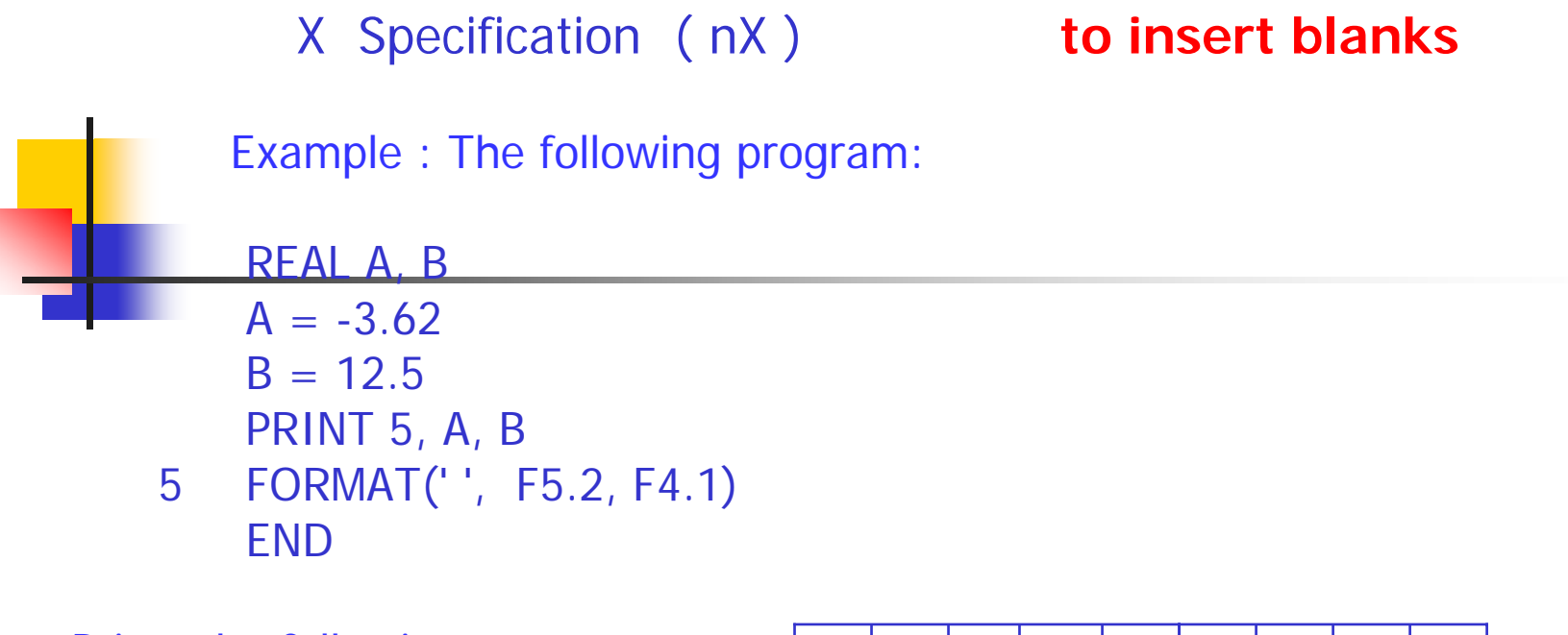

Prints the following output

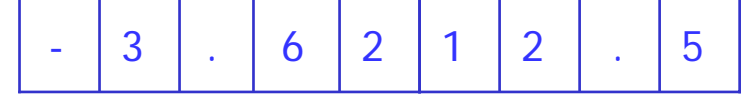

If we modify the FORMAT statement using X Specification as follows:

```
5 FORMAT(' ', F5.2, 3X, F4.1)
```
The output

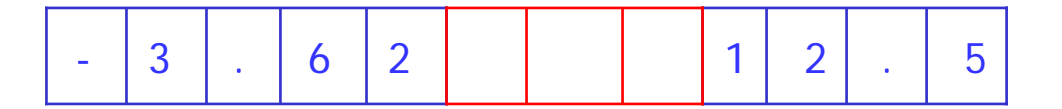

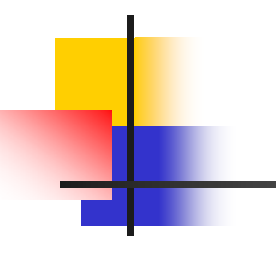

The X specification can be used as a carriage control character.

The following pairs of format statements print the same output

10 FORMAT(' ', I2)

is equivalent to

10 FORMAT(1X, I2)

---

20 FORMAT(' ', 2X, F4.1)

is equivalent to

- - - - - -

20 FORMAT(3X, F4.1)

#### **Exercises**

What will be printed by the following program?

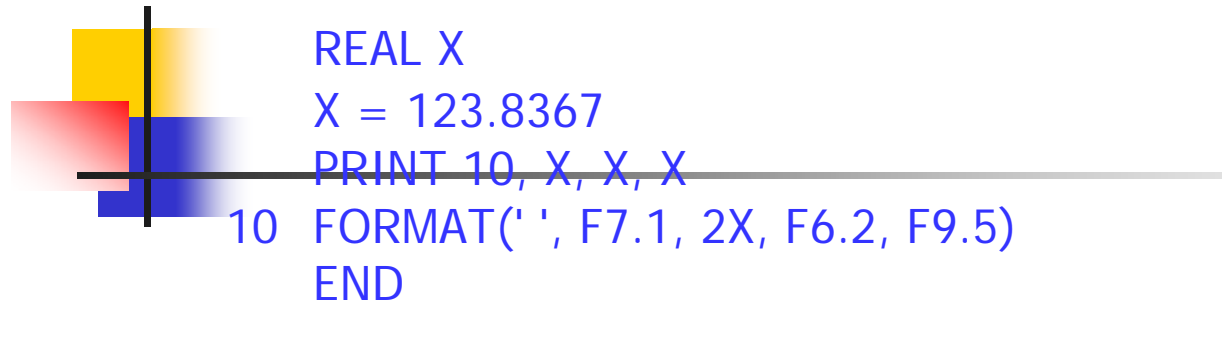

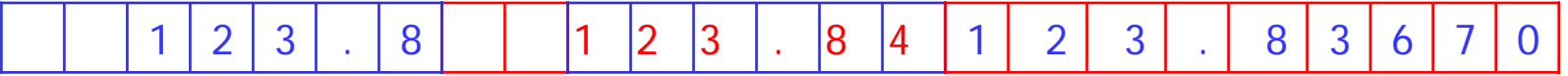

What will be printed by the following program?

```
INTEGER J, K, N
   K = 123J = 456N = 789PRINT 10, N
   PRINT 11, J
   PRINT 12, K
10 FORMAT(' ', 6X, I3)
11 FORMAT('+', 3X, I3)
12 FORMAT('+', I3)
    END
```
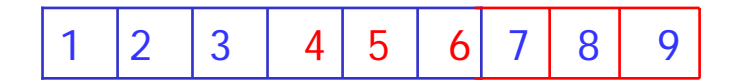

#### Literal Specification **string in a format statement**

Example : What will be printed by the following program?

REAL AVG $AVG = 65.2$ PRINT 5, AVG 5 FORMAT(' ' ,'THE AVERAGE IS ', F4.1) END

The output: THE AVERAGE IS  $\begin{bmatrix} 6 & 5 & 2 \end{bmatrix}$ .

A Specification (Aw) for character expressions

Example1 : What will be printed by the following program?

#### CHARACTER TEXT\*5

 $TFXT = 'KFUPM'$ PRINT 55, TEXT, TEXT, TEXT

- 55 FORMAT(' ', A, 3X, A3, 3X, A9) END
- × w may be omitted. If w is omitted, the number of characters will be determined by the length of the character string
- П if the string has more characters than the w positions: print the leftmost w characters
- $\mathcal{L}^{\mathcal{L}}$  if the string has fewer characters than the w positions: print the string right-justified

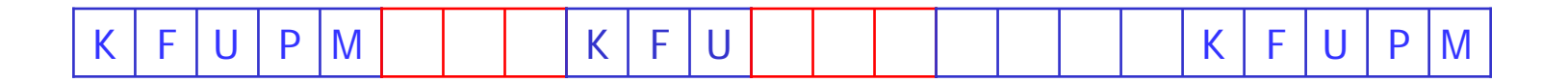

Example2 : What will be printed by the following program?

CHARACTER TEXT\*7 $TEXT = 'KFUPM'$ PRINT 66, TEXT, TEXT, TEXT

66 FORMAT(' ', A, 3X, A3, 3X, A9) **FND** 

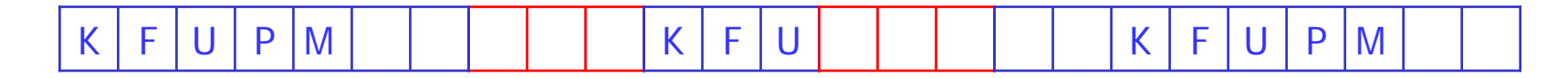

Example3 : What will be printed by the following program?

CHARACTER TEXT\*4 $TFXT = 'KFUPM'$ PRINT 77, TEXT, TEXT, TEXT 77 FORMAT(' ', A, 3X, A3, 3X, A9) END

KFU UIIIIIIIIKIFIUIP  $K$ | F | U | P

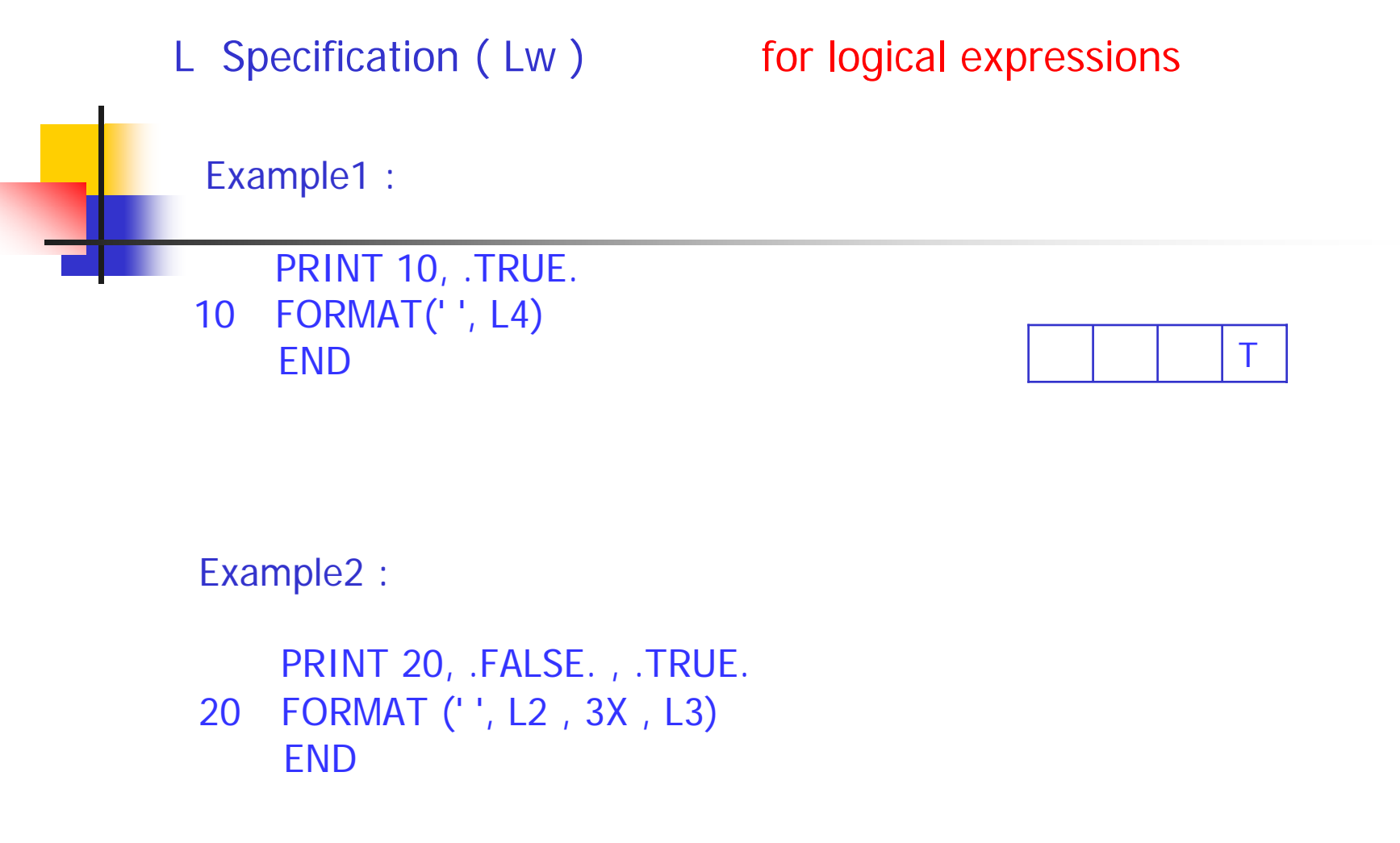

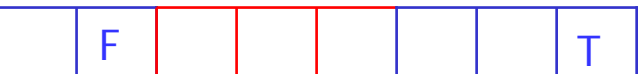

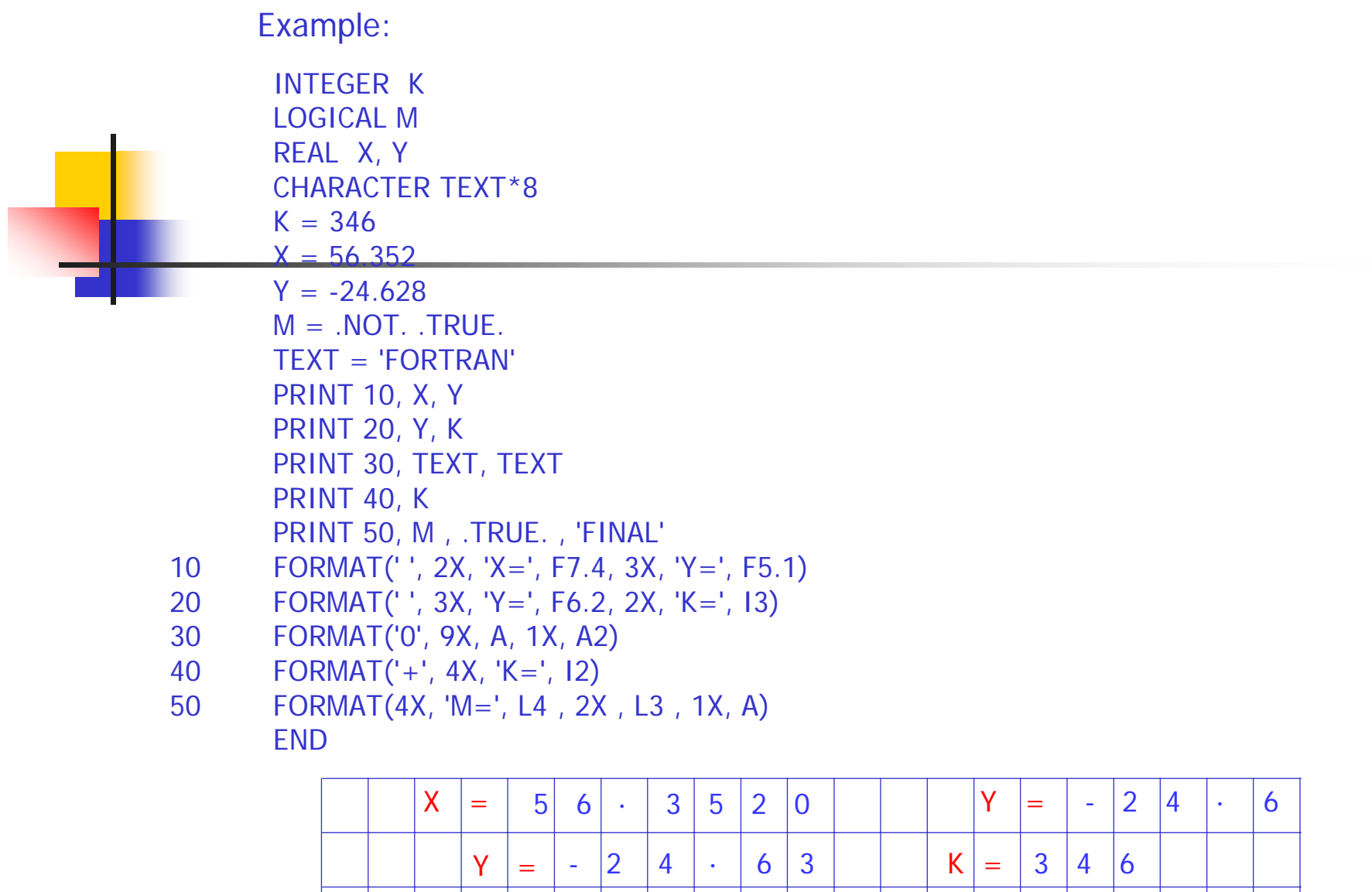

 $\mathsf{M} \models \ \vert \ \ \vert \ \ \vert \ \ \mathsf{F} \ \ \vert \ \ \ \vert \ \ \ \vert \ \ \mathsf{T}$ 

 $\star$   $\star$ 

 $F$  O R T R A N

 $\top$ 

F I I I I I I I I I I I I I I I AI L

 $F | O$ 

 $K =$